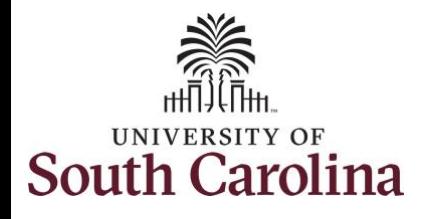

## **University of South Carolina HCM PeopleSoft Holiday Comp Payout in Employee Self Service**

HCM PeopleSoft provides two ways to use hours worked on a holiday for non-exempt, comp-eligible employees, on the timesheet:

- 1. Receive Holiday Comp Time for hours worked on a Holiday
- 2. Receive a Payout for hours worked on a Holiday

The chart below demonstrates how to use both options.

## **Receiving Comp Time for Hours Worked on a Holiday Receive a Payout for Hours Worked on a Holiday**

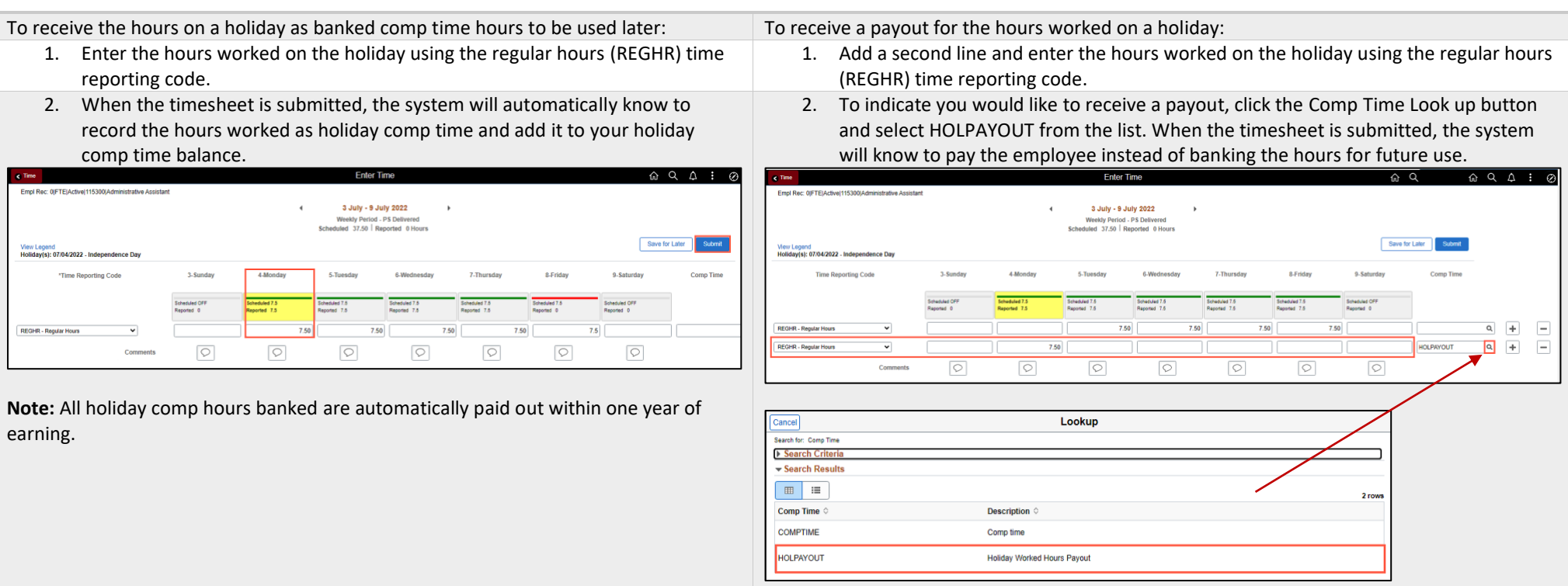

**Note:** Before indicating you would like to receive a payout for hours worked on a holiday, it is very important to receive approval from your manager. Although this option is available to all non-exempt employees, it is at the departments discretion whether they want to payout the hours worked or request you comp the hours for future use.